# Einführung zu RSA

Andreas Zweili, Ismail Cadaroski, Ivan Höhler, Michael Stratighiou

17. Dezember 2016

## **Inhaltsverzeichnis**

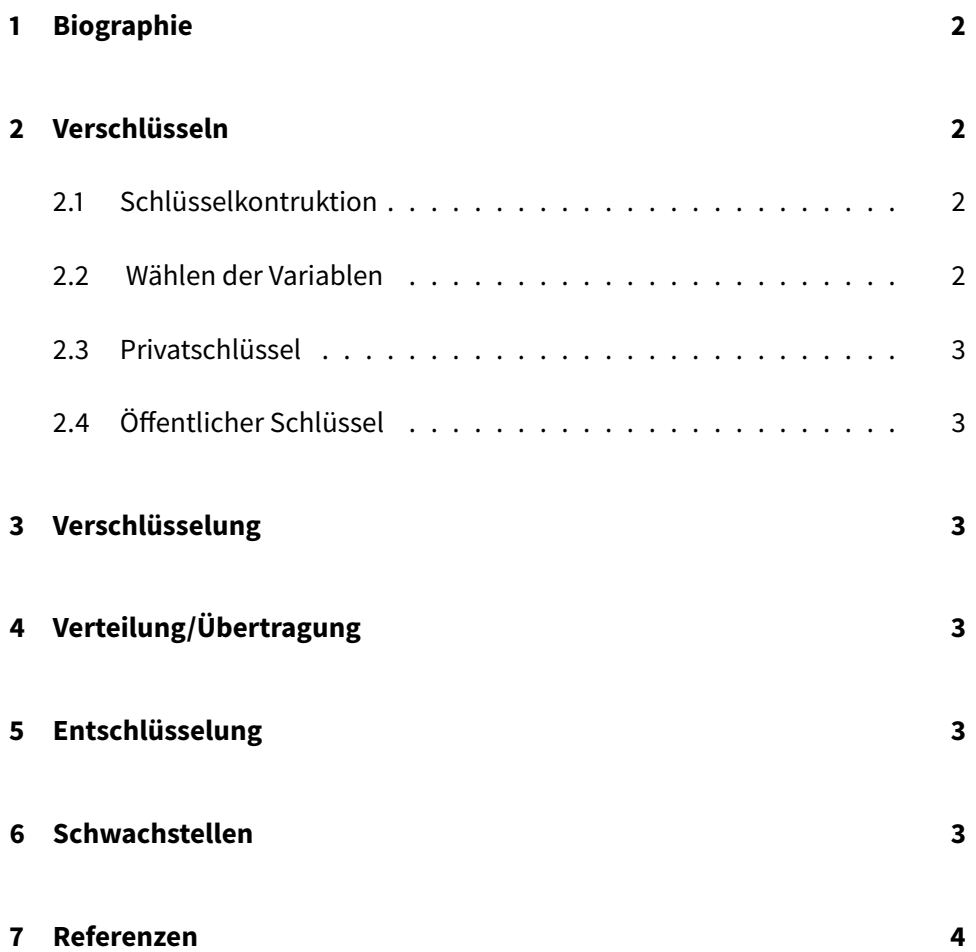

### <span id="page-2-0"></span>**1 Biographie**

Hallo Dies ist ein Test

### <span id="page-2-1"></span>**2 Verschlüsseln**

TODO: Sind das wirklich alles Sections? Ich habe sie jetzt mal in Subsections geändert. Ist evtl. eher Fett gemeint?

#### <span id="page-2-2"></span>**2.1 Schlüsselkontruktion**

N = Privatschlüssel p= primzahl q = primzahl

Gleichung erstellen nach :

$$
\varphi(N) = \varphi(p * q)
$$

$$
= \varphi(p) * \varphi(q)
$$

$$
= (p - 1) * (q - 1)
$$

#### <span id="page-2-3"></span>**2.2 Wählen der Variablen**

$$
p = 7
$$
  
q = 11  

$$
\varphi(N) = \varphi(11 * 7)
$$

#### <span id="page-3-0"></span>**2.3 Privatschlüssel**

<span id="page-3-2"></span><span id="page-3-1"></span>2.4 Öffentlicher Schlüssel

### **3 Verschlüsselung**

Hallo Dies ist ein Test

# <span id="page-3-3"></span>**4 Verteilung/Übertragung**

Hallo Dies ist ein Test

### <span id="page-3-4"></span>**5 Entschlüsselung**

Hallo Dies ist ein Test

### <span id="page-3-5"></span>**6 Schwachstellen**

Hallo Dies ist ein Test

# <span id="page-4-0"></span>**7 Referenzen**